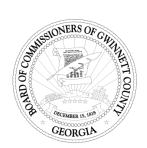

## Gwinnett County Government Communications Division NEWS RELEASE

Heather Sawyer
Public Relations Manager
Office: 770.822.7035
Fax: 770.822.7189
www.gwinnettcounty.com

Story contact: Kim Conroy, Director Department of Transportation Director 770.822.7414 kim.conroy@gwinnettcounty.com

## DRIVE THE DIAMOND IN GWINNETT

(Lawrenceville, Ga., June 10, 2013) – The Pleasant Hill Road bridge over I-85 opened this weekend as a new Diverging Diamond Interchange. The DDI's innovative design relieves congestion, improves safety and is less expensive than replacing the bridge. A DDI shifts traffic to the opposite side of the road, making left turns onto the interstate easier and improving the flow of traffic across the bridge.

Construction will continue on the center median and pedestrian facilities while crews finalize the signals, interchange lighting and pavement markings. The project is expected to be substantially complete in September, with landscaping to begin in the fall. Once the project is complete, the bridge at Pleasant Hill Road and I-85 will be Gwinnett County's first DDI and the second in Georgia.

"We ask that drivers be especially cautious and alert as they drive through this new type of intersection and keep in mind that construction is still going on," said Transportation Director Kim Conroy. "Gwinnett DOT will continue to monitor the corridor over the coming weeks and make signal timing adjustments to keep traffic flowing. Gwinnett Police will also be onsite through Thursday during peak hours to assist motorists with the change."

Pedestrian traffic should continue to use the detour route of Pleasant Hill Road to Satellite Boulevard to Steve Reynolds Boulevard to Shackleford Road to Pleasant Hill Road, and the reverse, for at least one month during the construction of pedestrian walkways.

Gwinnett Place CID Director Joe Allen said, "The Gwinnett Place business community is excited about the revitalization and mobility improvements this project brings to the area."

For information on how to drive the diamond, including a video rendering of the project, visit <a href="https://www.gwinnettDDI.com">www.gwinnettDDI.com</a>.

###